# **ICT SHOK Future Internet Testbed Services 26.11.2009**

**ICT SHOK Future Internet deliverable 4.2.3 Editor: Karri Huhtanen (Tampere University of Technology)**

**Contributors (in alphabetical order):**

**Kaisa Haapala (CSC – IT Center for Science)**

**Jari Miettinen (CSC – IT Center for Science)**

**Markus Peuhkuri (Helsinki University of Technology)**

**Pekka Savola (CSC – IT Center for Science)**

**Aleksi Suhonen (Tampere University of Technology)**

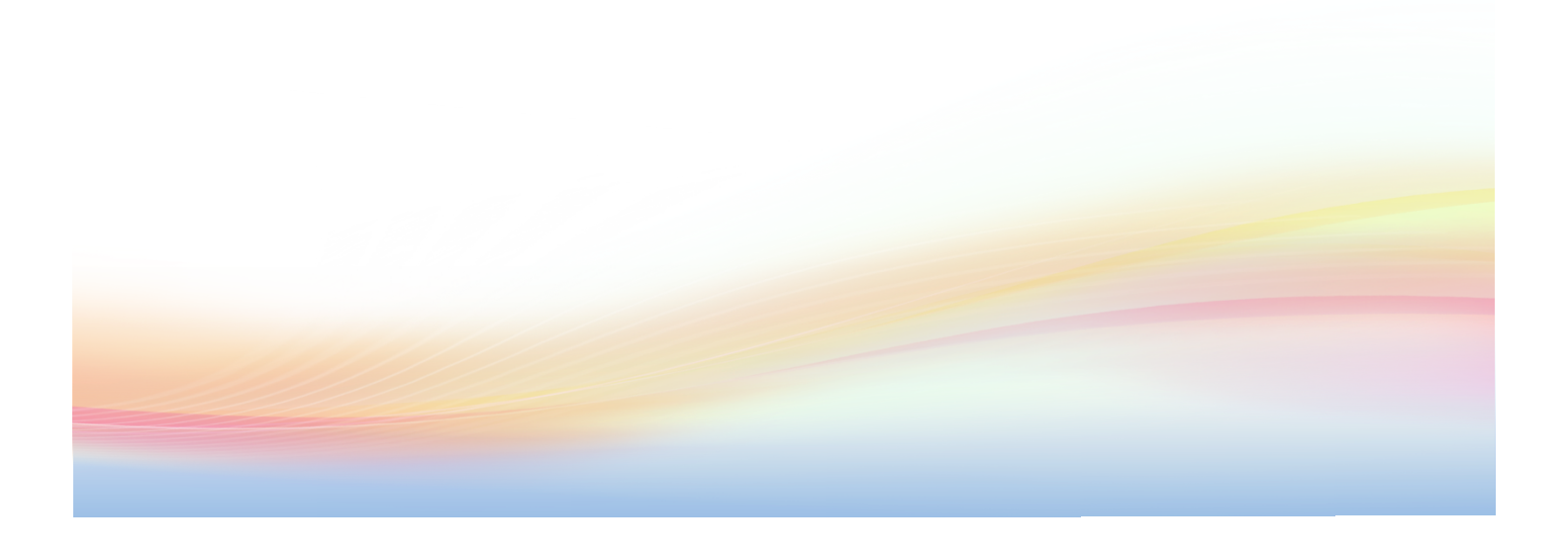

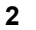

 $\begin{array}{c} \hline \end{array}$ 

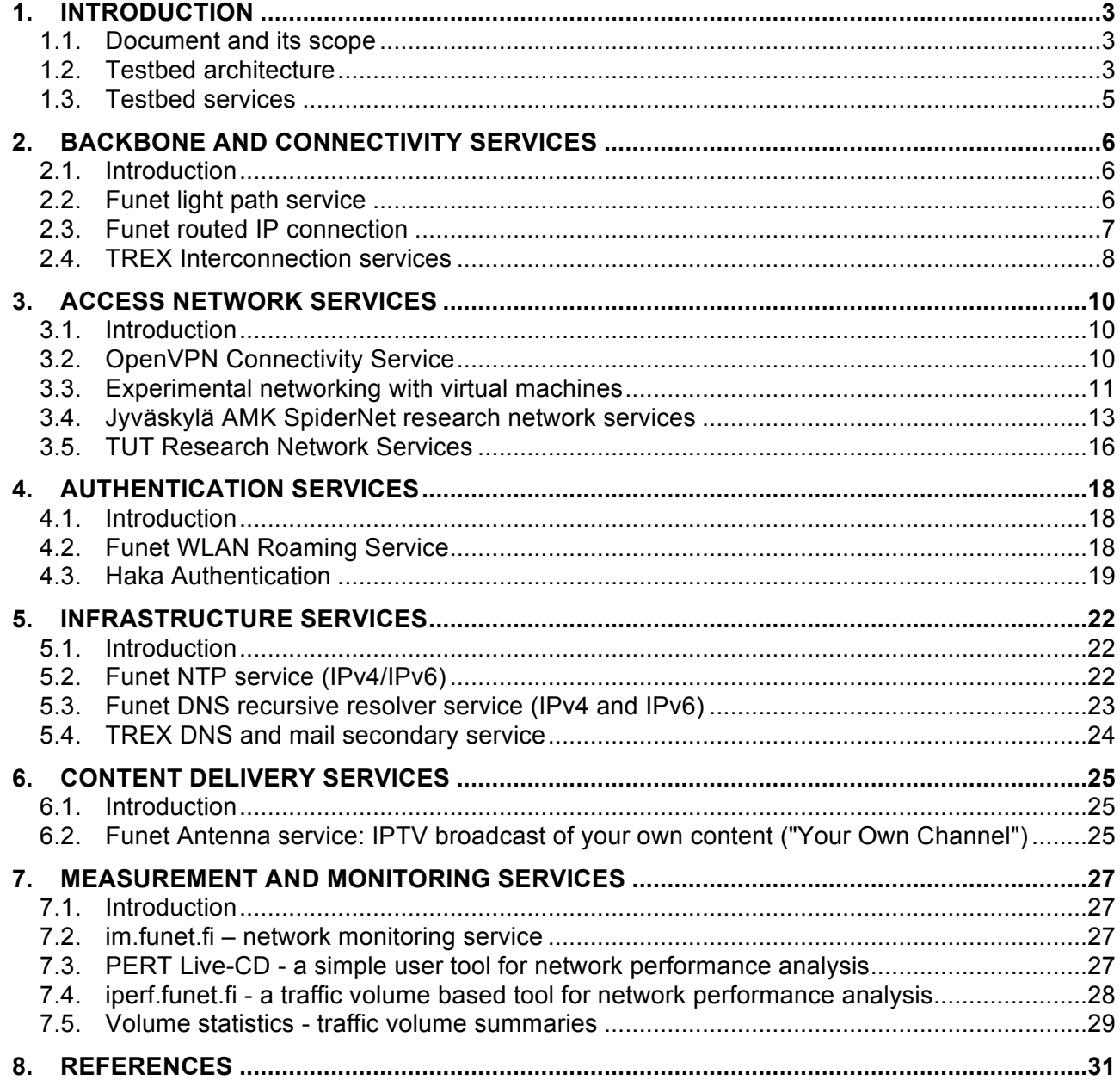

# **1.INTRODUCTION**

# **1.1. Document and its scope**

This document is the ICT SHOK Future Internet WP4 deliverable DA4.2.3. It describes the testbed services which were available and active at the time it was published. This work was supported by TEKES as part of the Future Internet program of TIVIT (Finnish Strategic Centre for Science, Technology and Innovation in the field of ICT).

# **1.2. Testbed architecture**

The services on the ICT SHOK Future Internet testbed are divided on four architectural levels (Figure 1) each supporting a different kind of connectivity:

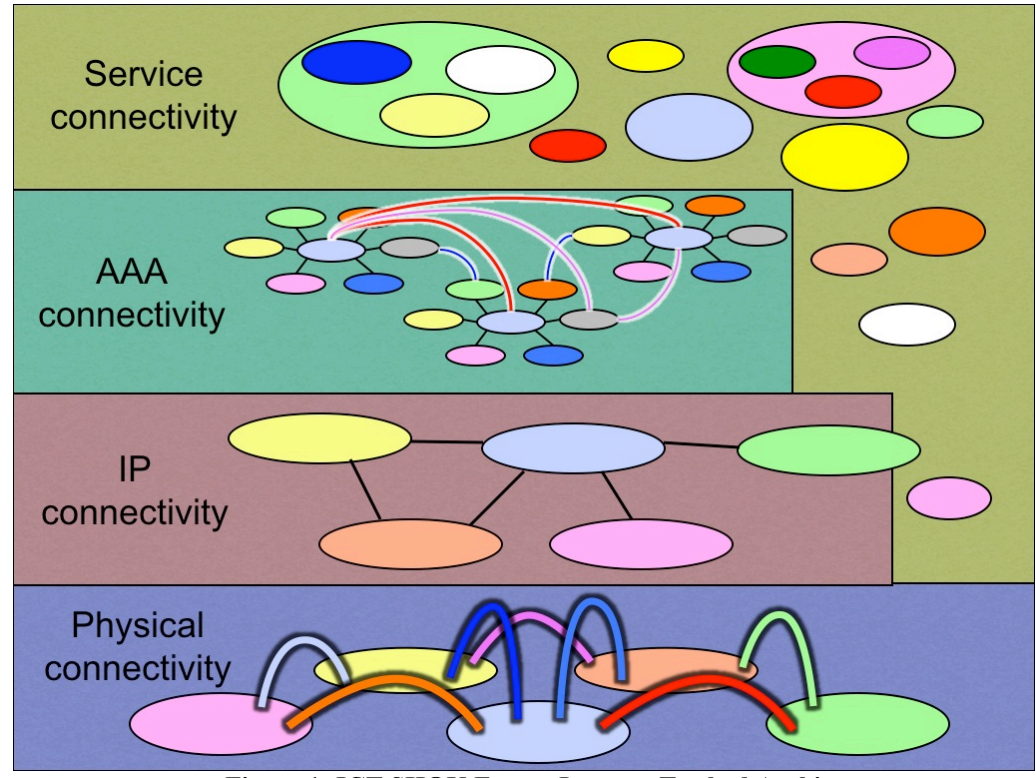

**Figure 1: ICT SHOK Future Internet Testbed Architecture**

The physical connectivity is for connecting organisations and services as well as research done below or instead of Internet Protocol (IP) connectivity. Examples of such research can be found within "next generation Ethernet" concepts and so-called Publish-Subscribe Internet Routing Paradigm [PSIRP]. The objective on this testbed level is to provide connectivity to the researchers that goes below the IP level, such as for example dark fiber backbone networks between various organisations.

The IP connectivity contains the research done to optimise and develop technologies and services to enhance and utilise IP connectivity. The technologies and services on this level include among others the optimisation of Internet routing tables, IPv6, non-

firewalled connectivity, and utilisation of IP multicast and the connectivity enhancement technologies and services both in the imperfect Internet now and in the future. The objective of the testbed on this level is to provide both the ideal IP connectivity (which is not often available to the researchers) and when needed also imperfect real-world IP connectivity for testing the future Internet solutions and technologies.

The authentication, authorisation and accounting (AAA) connectivity level is based on the assumption that in the future Internet as it is already in the current Internet, there will not exist only one dominating identity provider or collaboration federation between multiple providers, but instead several different ones. Various different identity providers and federations create the need for "routing" (in this context meaning usually "database lookup") and connecting these services on the authentication level to enable authentication connectivity without the need for every service provider to make direct connections to all other identity service providers. The objective of the testbed on this level is to provide the opportunity to connect to some of the authentication federations and not to limit the utilisation of other existing ones.

The service connectivity level is perhaps the least developed level in the current Internet. In the current Internet there already exists physical connectivity in the form of light paths, IP connectivity with both IPv4 and IPv6 and authentication connectivity with OpenID, Google/Yahoo/Microsoft accounts, SAML, eduroam etc., but interservice connectivity exists usually only within one service provider. Some of the service providers have started opening up and standardising their service interfaces for service interconnectivity, but more research and work is still needed for fully open and standardised inter-service connectivity. This is, however, from the perspective of testbed development, only part of the larger concept, where in the testbed connecting completely unrelated services and solutions should be possible for creating interconnected combination services.

For more information about the testbed information, please read the ICT SHOK Future Internet Testbed Architecture [FITestbedArch].

# **1.3. Testbed services**

On a functional level the services are separated to seven service categories:

- Backbone and connectivity services
- Access network services
- Authentication services
- Infrastructure services
- Content delivery services
- Measurement and monitoring services
- Support services

A service in general belongs to one service category but may function on one or more architectural levels. Table 1 summarises the services in each service category and illustrates the architectural levels where the service can be utilised.

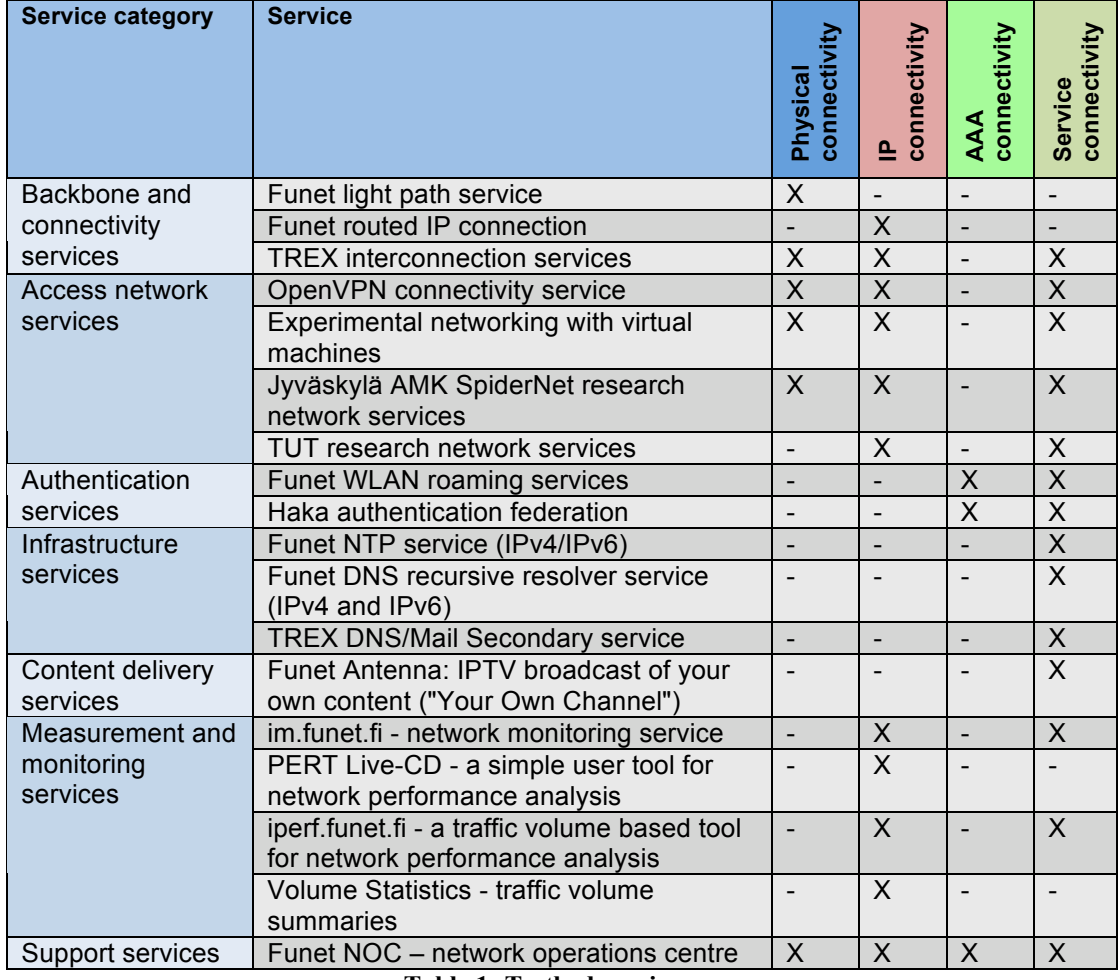

**Table 1: Testbed services**

This document presents the services ordered by service categories.

# **2.BACKBONE AND CONNECTIVITY SERVICES**

# **2.1. Introduction**

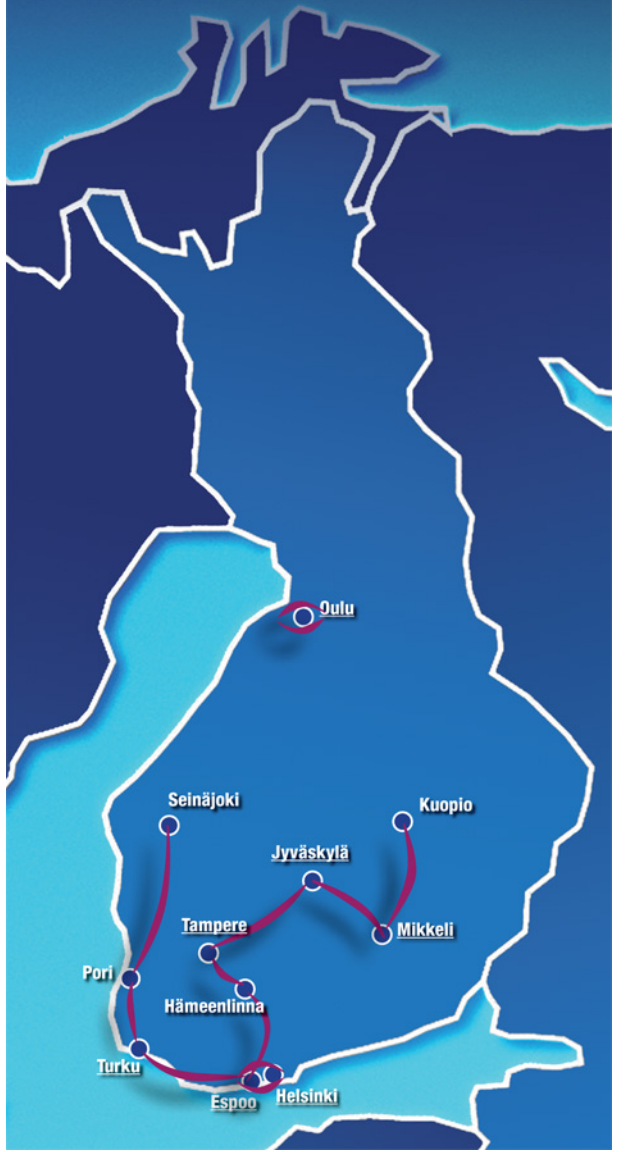

**Figure 2: Funet DWDM physical connectivity, April 2009**

The physical connectivity services consists mainly on the light path services available from CSC. The Figure 2 shows the availability of light paths in April 2009.

# **2.2. Funet light path service**

# **2.2.1. Status**

Available.

# **2.2.2. Availability, deployment time, costs**

Available at locations shown on the Figure 2. Deployment time varies depending on existing infrastructure. From 2 to 16 weeks.

# **2.2.3. Contact details**

noc@funet.fi

#### **2.2.4. Description**

A light path is a dedicated point-to-point connection. For example 1 Gigabit Ethernet and 10 Gigabit Ethernet are available and also other transport protocols are possible. DWDM- and CWDM-light paths are available.

Multipoint light paths are also available. They are implemented with an ethernet switch as a star topology.

# **2.3. Funet routed IP connection**

#### **2.3.1. Abstract**

A routed IP connection allows all IP-routed testbed members to connect to each other and to the rest of Funet-network. Funet is connected to FICIX and to the Internet and Geant via NORDUnet.

### **2.3.2. Status**

Available.

#### **2.3.3. Availability, deployment time, costs**

Available to all partners but contract is needed. Deployment time depends on existing infrastructure. From 2 to 16 weeks.

#### **2.3.4. Contact details**

Administrative contact pekka.savola@csc.fi Technical contact noc@funet.fi

#### **2.3.5. Description**

Customer network is connected to Funet IP-network. A typical interface option for a routed IP connection would be a Gigabit Ethernet interface. IPv6 routing and multicast are available.

#### **2.3.6. Use cases**

- academic internet connectivity for a research group<br>• academic internet connectivity for an experimental
- academic internet connectivity for an experimental test bed
- special purpose connection for a single test setup

#### **2.3.7. Additional information**

Please, see the first year project deliverables for WP4.

# **2.4. TREX Interconnection services**

#### **2.4.1. Interconnection services**

Private Research VLAN is a method to connect two L2 networks inside different TREX members' networks together.

Since CSC/Funet is already connected to TREX, it is possible to extend a Funet multipoint light path into another operator's network as a Private Research VLAN.

#### **2.4.2. Network services**

CSC/Funet provides DNS, MX and NTP services and IP and IPv6 addressing for testbed projects. However, some project members may have cases where Funet's services can't be used. TREX can also provide these services if needed.

#### **2.4.3. Costs**

#### **Private Research VLAN**

Costs associated with Private Research VLANs are based on configuration changes. If the VLAN doesn't require any changes after it has been set up, it won't cause extra billing either.

The configuration changes are billed by the hour:  $100 \text{ euros} + \text{VAT}$  per each starting hour.

#### **TREX membership**

If a project member wishes to get a direct connection to TREX, they need to join TREX. The contact point for joining TREX is sales-2009@trex.fi.

Membership automatically includes two ports. Historically these have been one Gigabit Ethernet and one Fast Ethernet, but we are moving toward two Gigabit ports. Using both ports is not mandatory, the rationale is that members can use the ports for different kinds of traffic. (e.g. research vs production)

The connection fee is 1000 euros + VAT and membership fee is 200 euros + VAT per month, preferably billed annually or quarterly.

The TREX switch is located in Tampere city centre and members will need to acquire a fibre connection from their own premises to the building where the switch is located at their own expense.

### **2.4.4. Network operations and monitoring**

The contact point with technical network issues is noc@trex.fi (+358-45-6702048).

#### **Traffic volume statistics**

Traffic volume statistics graph from customers' interface in TREX switch are available using username/password authentication.

There is no method to construct graphs for single virtual LANs at this point.

# **3.ACCESS NETWORK SERVICES**

# **3.1. Introduction**

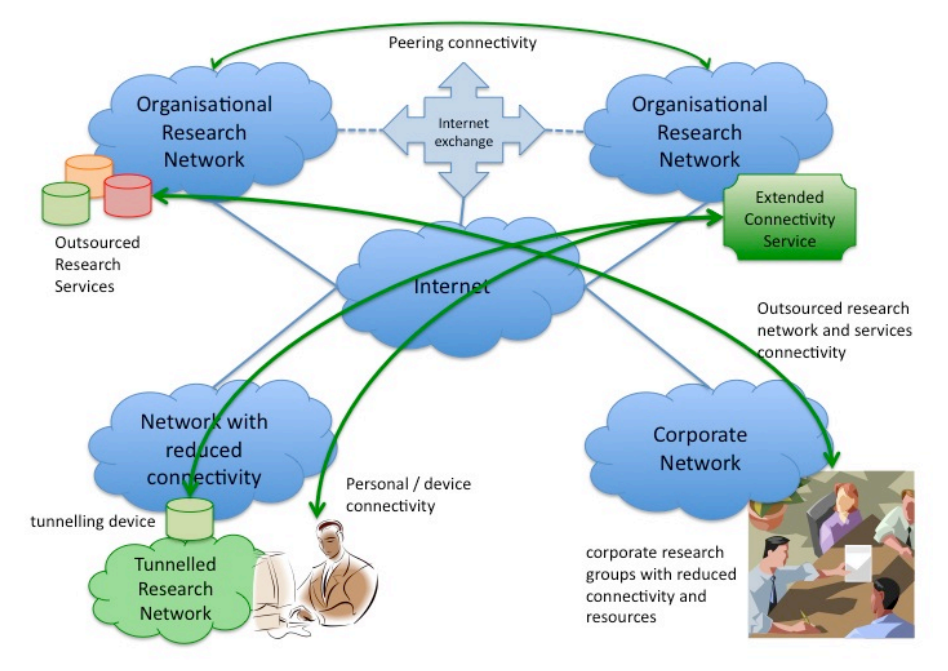

**Figure 3: ICT SHOK Future Internet Testbed IP Connectivity Architecture**

Testbed access network services consists of connectivity enhancement services (such as extended connectivity service in Figure 3) and separate outsourced research network services such as TUT Research Network and SpiderNet.

# **3.2. OpenVPN Connectivity Service**

# **3.2.1. Status**

Under development. First releases spring 2009.

# **3.2.2. Availability, deployment time, costs**

Available to all project participants. Deployment time will likely to be a week from initial contact. Costs to be confirmed when service is released.

# **3.2.3. Contact details**

Tampere University of Technology (TUT): Karri Huhtanen karri.huhtanen@tut.fi

Helsinki Institute for Information Technology (HIIT): Pekka Tonteri pekka.tonteri@hiit.fi

#### **3.2.4. Description**

OpenVPN connectivity service is designed to help organisations to easily gain access to research network resources and access offered by connectivity providers (for example Tampere University of Technology and Helsinki Institute for Information Technology). With the connectivity service organisations can gain routable or tunneled access to the networks, network technologies and services the connectivity providers are offering without having to setup a similar architecture, technologies and services inside their own network.

The connectivity service can also be used to gain better end-to-end connectivity for (for example) mobile terminals in cellular networks and behind network address translated (NAT) networks.

#### **3.2.5. Use cases**

- Enhanced connectivity to mobile terminals
- Outsourcing the research network / services

# **3.3. Experimental networking with virtual machines**

#### **3.3.1. Introduction**

VPN for virtual machines allows rich networking to machines local to user even if local network infrasturcture does not support advanced networking. From user desktop a VPN tunnel is created and this tunnel has other end in research network supporting advanced networking features.

#### **3.3.2. Problem**

Research topics may require network access that is not possible within local network because of network policy or because some networking technologies (like IPv6 or multicast) is not implemented. Although some research tasks could be run in remote machines, this is not a good solution for task related to video and other media.

By running a test environment in virtualised computer without access to local network it is possible to test experimental applications and services without putting security of campus network into risk.

This would provide possibilities to study advanced networking in student projects. In a typical home ADSL or cable modem access the service is just basic IPv4 without multicast and some services limited. If students are provided with access to research network, they would have a possibility to study advanced networking.

#### **3.3.3. Solution**

The solution will have three components:

- Virtual machine and OpenVPN software installed into desktop computer<br>• OpenVPN server at research network
- OpenVPN server at research network<br>• User authentication and certificate dis
- User authentication and certificate distribution server

For the researcher ("user") desktop computer a virtualisation software and OpenVPN client is installed. The installation can be done by support personnel if it that is required by organisation policy. The user logs into authentication server using Haka federated authentication and can download OpenVPN configuration files and certificate.

Using certificate provided, user can create OpenVPN connection to a OpenVPN server at resesarch networks and have provide her virtual machine a research network access.

It is possible that there exists multiple gateways in different networks that will make possible for a user to study e.g. multihoming.

There may be multiple user authentication servers or then one using federated authentication. The user needs to authenticate only once to get certificate. The lifetime of certificate is limited (6 months for students, a year for researchers). The certificate can be put on blacklist if terms of service in research network is violated.

# **3.3.4. Current status**

LiveCD based image is presented as demo in 4th November 2009.

# **3.3.5. Requirements**

User must be member of HAKA federation unless separate authentication (based on local or radius accounts) is established

# **3.3.6. Network diagram**

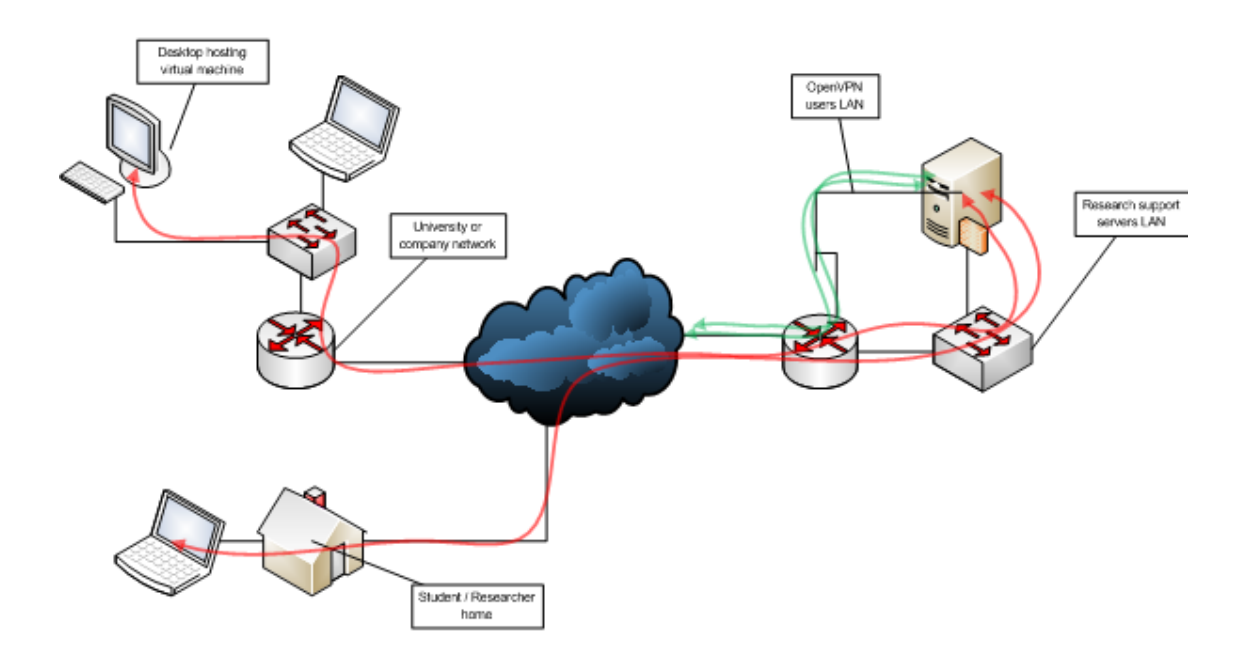

**Figure 4: Providing rich network access to virtual machines on user's desktop**

From Figure 4 the user authentication part (server and authentication infrastructure) is omitted.

# **3.4. Jyväskylä AMK SpiderNet research network services**

### **3.4.1. Introduction**

SpiderNet is a Data Network technology laboratory of JAMK University of Applied Sciences.

Spidernet is a completely remote controlled and isolated environment, which enables the testing of data network technologies in authentic environment with the real measuring equipment. SpiderNet is easily to be used for research purposes, and when needed, our experts can assist with implement the testing environment.

#### **3.4.2. Status**

Available now.

#### **3.4.3. Availability, deployment time, costs**

Available to all project participants. Deployment time will be as agreed. Costs to be confirmed as agreed with the contract.

#### **3.4.4. Contact details**

- Jamk University of Applied Sciences (JAMK): Jarmo Siltanen jarmo.siltanen@jamk.fi
- Jamk University of Applied Sciences (JAMK): Jari Hautamäki jari.hautamaki@jamk.fi

# **3.4.5. Description**

SpiderNet is a Data Network technology laboratory of JAMK University of Applied Sciences, School of Technology. The SpiderNet laboratory has been developed more than ten years and it is ongoing developed to encompass new technologies that are used by network operators and service providers.

Until now, SpiderNet has been mainly used on several data network technology courses. These courses have multiple exercises, which familiarize students with the real life scenarios. Students have the possibility to learn and practice their networking skills on multivendor equipments (Airspan Networks, Cisco Systems, Extreme Networks and Juniper Networks). Exercises range from basic Local Area Network configurations, like VLAN-routing, interior gateway routing protocols (EIGRP, IS-IS, OSPF, RIP) and ADSL, to more complex technologies such as ATM, BGP, MetroEthernet (QinQ, Mac-in-Mac), MPLS, Multicast, VPLS, VRRP and WiMAX. SpiderNet is companied with a virtualization server (VMWare ESX). The ESX server has three virtual machines per workgroup; one Linux server and two PC-workstations (Windows XP). Virtual machines give the opportunity for students to verify their Local Area Network and Wide Area Network configurations by providing different services and applications across their network.

The SpiderNet environment can also be used for testing different traffic queuing techniques. Especially, Quality of Service -solutions uses these equipments for traffic queuing purposes.

This is implemented using traffic generators and analyzers which can generate multiple streams with different packet header options (VLAN-ID, IP addresses, ToSfields, etc.). With the analyzer you can generate graphical reports of generated traffic which has travelled through network back to the analyzer. In addition, SpiderNet can also be utilized a test bed for innovative R&D-projects.

The overall topology of SpiderNet is presented in Figure 5.

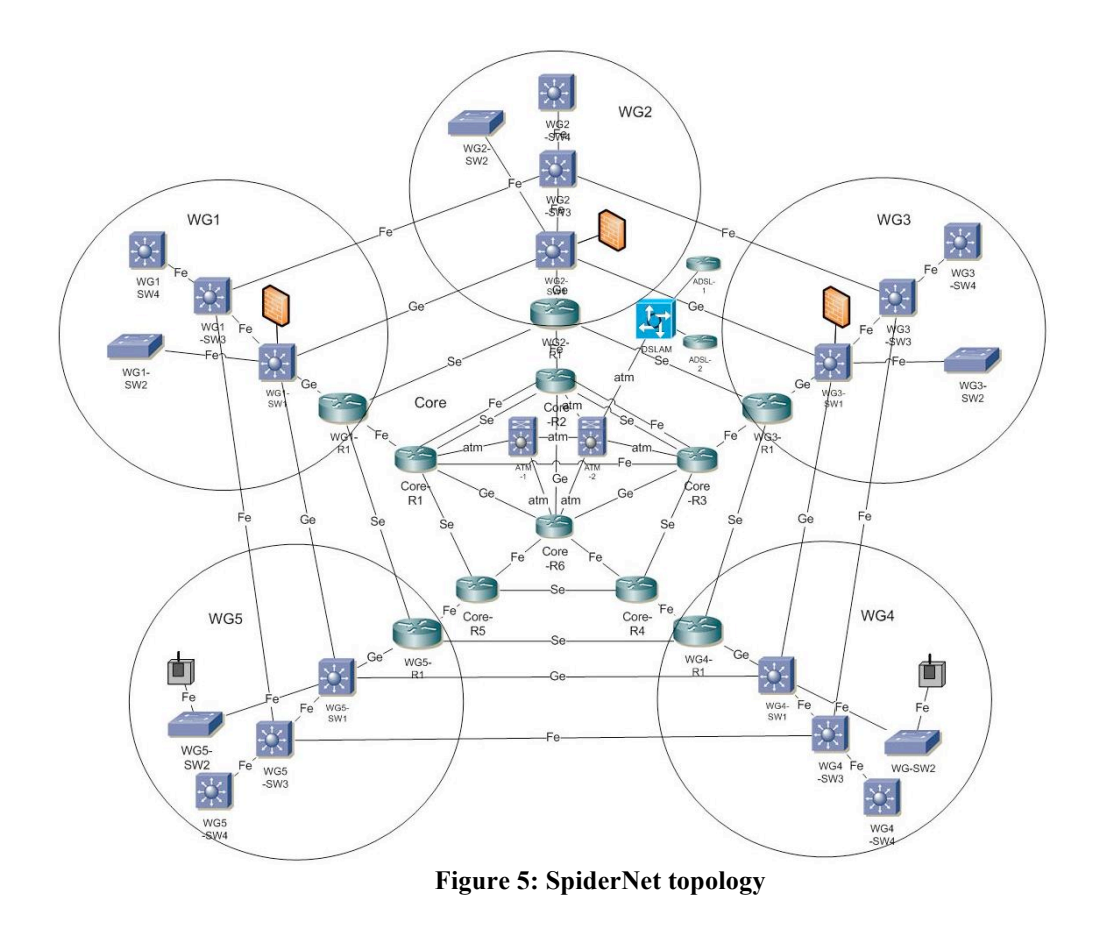

#### **3.4.6. Use cases**

SpiderNet is also an inspiring environment for innovative Bachelor's Theses. Here are a few examples of Theses which are made utilizing and improving the SpiderNet:

- KANERVIRTA, Antti (2009), QoS in MetroEthernet
- NYMAN, Vesa (2008), MetroEthernet in Spidernet environment
- KOHO, Juha-Pekka (2008), Planning multicast routing in SpiderNet laboratory environment
- MARTIKAINEN, Sami (2008), QoS network in SpiderNet environment
- PEKKANEN, Teuvo (2007), Building IPV6-environment to SpiderNet laboratory environment
- POHJOLA, Marko (2007), Traffic engineering measurements in SpiderNet
- RITVANEN, Timo (2006), Implementation of IP phone system to SpiderNet
- VÄISÄNEN, Arto (2006), MPLS TE techniques in Spidernet environment
- TARVAINEN, Pasi (2004), Label switching techniques in SpiderNet

In addition, there has been versatile cooperation with companies and institutions, such as staff training utilizing SpiderNet environment. Further, the model and methods of SpiderNet has been exploited in international and local R&D projects, for example: Edinet (http://www.svc-edinet.eu/web/)

The main aim of the project is to create an e-learning and e-research environment (semi-virtual campus) based on the ideas of a life-long learning for the students, teachers, researchers and other experts in special focus promoting data network management competences. The project has been funded with support from the

European Commission and was launched on 1st October 2007 and runs until the end of September 2009. (Six European partners)

#### **Spiderlab 1 and 2**

#### **Spider-Lab1**

In Spider-Lab 1 -project aim was to increase the use of laboratory in teaching of data networks technology, by changing courses to be based in PBL (Problem Based Learning). Biggest difference to traditional e-learning environments is that all exercises are done using actual equipment. Environment can also be used to test freely different configurations. Target groups: the students of JAMK University of Applied Sciences.

#### **Spider-Lab2**

The goal of this project was to increase the utilization rate of the environment by offering it to other universities, polytechnics and companies. This has been achieved by developing a web-based user/admin interface, which was the output of this project. The idea of SpiderLab2-project was to design and implement an advanced eLearning and research environment, which could be used from anywhere, assuming that users are granted to do so. There is no simulation involved with the SpiderNet; the equipment is real and when one access the devices one has complete control over their use and configuration. Target groups: the students of JAMK University of Applied Sciences, Satakunta Polytechnic and Tampere University of Technology and ICTcompanies. Partners: Satakunta Polytechnic, Tampere University of Technology, TietoEnator, TeliaSonera, Ementor. (Schedule 1.10.2004 - 31.3.2006)

# **3.4.7. Additional Information**

SpiderNet:

http://student.labranet.jamk.fi/index.php?option=com\_content&task=view&id=70&Ite mid=44

# **3.5. TUT Research Network Services**

# **3.5.1. Status**

Available.

# **3.5.2. Availability, deployment time, costs**

Available for all project participants, but requires a research contract with TUT. Deployment time is 1-2 weeks from signing the contract and depending on the required setup. The costs depend on the access and resources required.

# **3.5.3. Contact details**

- Tampere University of Technology (TUT): Karri Huhtanen  $\leq$ karri.huhtanen@tut.fi $>$
- Tampere University of Technology (TUT): Tuure Vartiainen tuure.vartiainen@tut.fi

#### **3.5.4. Description**

The TUT Research Network is a research network connected to the TUT and Funet network, but the resources of which are available for all TUT research partners. In the TUT Research Network it is possible to utilise existing and new network technologies and services with full end-to-end connectivity without having to go through building a research network inside your own organisation's network.

Currently available services:

- Full end-to-end IPv6 and IPv4 connectivity with public addresses
- Reduced / firewalled connectivity also possible when needed
- DNS services<br>• IP-DSLAM ba
- IP-DSLAM based service provider network with ADSL connections
	- o possible to test applications, services, network access, network address translation in a ISP/home/consumer network environment and still have the access to all log and debug information

#### **3.5.5. Use cases**

- Outsourcing the research network / services
- Enhanced connectivity to mobile terminals

# **4.AUTHENTICATION SERVICES**

# **4.1. Introduction**

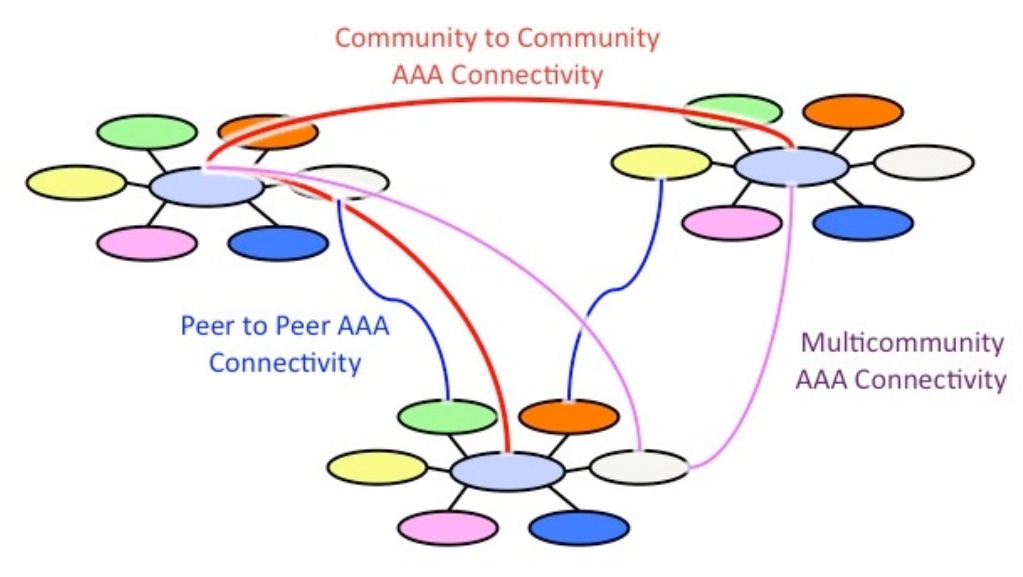

**Figure 6: AAA Connectivity Architecture**

The authentication services provided by the testbed include federated authentication services for both network and service level access and identity management.

# **4.2. Funet WLAN Roaming Service**

# **4.2.1. Abstract**

Funet WLAN roaming gives free wireless access. The connectivity is available in sites where the responsible organization has joined the roaming. The SSID may differ from site to site.

# **4.2.2. Status**

.

Available now

#### **4.2.3. Availability, deployment time, costs**

Available for all project participants willing to open bilateral network access from their WLAN networks. Unilateral or research access to the Funet WLAN Roaming Service must be negotiated with the coordinator. Deployment time for Funet organisation is few days (includes pairing the RADIUS server with the root roaming server), for others depends on the access required. Costs depend on the access required, no fees for participating fully to the Funet WLAN Roaming.

Available for all project participants willing to open bilateral network access from their WLAN networks. Unilateral or research access to the Funet WLAN Roaming Service must be negotiated with the coordinator. Deployment time for Funet organisation is few days (includes pairing the RADIUS server with the root roaming server), for others depends on the access required. Costs depend on the access required, no fees for participating fully to the Funet WLAN Roaming.

# **4.2.4. Contact details**

- Coordinator:
	- o CSC IT Center for Science: Wenche Backman <wenche.backman@csc.fi>
- Technical Support: o Arch Red Oy support@archred.com

# **4.2.5. Description**

Funet WLAN Roaming Service is a RADIUS hierarchy based roaming federation which connects almost all Funet organisations in Finland to a WLAN coverage area where the users can utilise their home network user credentials to gain access in the visited organisations.

Most organisations are capable for standard RADIUS authentication and eduroam(tm) compatible ones are capable for also WPA/WPA2-authentication. The Funet Roaming Service does not limit the used EAP methods so it is also possible to test for example EAP-SIM/EAP-AKA and other EAP authentication in the networks available in several locations around Finland.

For testing purposes a test RADIUS server may be attached to the hierarchy. The forwarding of authentication requests within the hieararchy is based on domains and for testing purposes new subdomains can be added, eg. @mytest.myorganisation.fi for the @myorganisation.fi-domain.

Use cases

• Mobile authentication in access networks

# **4.2.6. Additional information**

- eduroam(tm) pages in Finnish
- eduroam(tm) international pages

# **4.3. Haka Authentication**

# **4.3.1. Abstract**

Haka is the identity federation of the Finnish universities, polytechnics and research institutions. Users (students, teachers, researchers, and administration in member

institutions) are able to access federation services using a single user account and password. User identities are provided by the users home organizations.

# **4.3.2. Status**

Available now.

# **4.3.3. Availability, deployment time, costs**

All project partners may provide services (Service Provider aka "SP") to the identity federation. Only university partners may provide user identities (Identity Provider aka "IdP") to the federation. As a result, in practise services can be provided to the existing userbase of Haka federation.

For a service provider, joining costs 1000 EUR and there is an annual fee of 1000 EUR. However, if the service is made on behalf of a university (e.g. via subcontracting or procuring), service charges are waived.

A contract and filling application form is needed (see below).

# **4.3.4. Contact details**

- Coordinator for WP4 testbed: Pekka Savola  $\leq$ pekka.savola $@$ csc.fi>
- Support and general contact:  $haka@csc.fi$

# **4.3.5. Description**

Haka is the identity federation of the Finnish universities, polytechnics and research institutions. Users are able to access federation services using a single user account and password. User identities are provided by the users home organizations.

Haka authentication may only be used in support of research and education in its member institutions. In ICT SHOK FI context, it could be used for piloting research projects of authentication infrastructures that might be deployed in commercial service provider environments in 3..5 years (e.g.: TeliaSonera may be providing similar authentication infrastructure commercially in the future).

Haka has been in production since August 2005. As of 2009/01, its usage numbers were as follows:

- 37/46 universities and polytechnics
- 290 000 end users (88%), registered IdPs for 250 000
- 3.8 million Haka sign-ins in 2008.

# **4.3.6. Use cases**

• Wiki authentication for all Funet users (no need for new usernames and passwords for the wiki)

- Making a change of address notification electronically (www.muuttoilmoitus.fi) – this is a borderline case of "in support of research and education")
- Accepting all users with a student status.
- Accepting all users which belong to an organization unit called "tietohallinto" or equivalent
- A long list of already available services: http://www.csc.fi/english/institutions/haka/Services
- Web service authentication utilising Haka federation

# **4.3.7. Additional information**

- http://www.csc.fi/english/institutions/haka/join
- http://www.csc.fi/english/institutions/haka/

# **5.INFRASTRUCTURE SERVICES**

# **5.1. Introduction**

Infrastructure services are the services needed for normal Internet service provider operations. Because it is not efficient for everyone to setup services such as time and domain name service, these services are already provided as a part of the testbed services.

# **5.2. Funet NTP service (IPv4/IPv6)**

# **5.2.1. Abstract**

NTP is a method to keep devices connected to internet in reasonably good time. At best the accuracy is of the order 10ms.

# **5.2.2. Status**

In production.

# **5.2.3. Availability, deployment time, costs**

Available for all project participants. Deployment is done by end users as the Funet IP network connectivity is done and functioning. The service is included in the basic IP connectivity package with no extra fees.

# **5.2.4. Contact details**

Funet NOC <noc@funet.fi>, tel. +358-9-457 2704

# **5.2.5. Description**

The deploying of NTP is a method to syncronize the clocks of the end devices. The accuracy is easily below one (1) second for end hosts. However, even 10ms accuracy can be reached with careful software and physical configuration.

The service is based on the Funet NTP servers, ntp1.funet.fi and ntp2.funet.fi. Both IPv4 and IPv6 are supported. These servers are stratum 2 servers which are connected to stratum 1 MIKES (Finnish national Center for metrology) atom clocks and an independent GPS clocks. MIKES clock sources and are physically in the Funet network. The time service has very good quality.

#### **5.2.6. Use cases**

• basic configuration of end hosts

- time syncronization of laboratory computers: if all the computers have a uncongested connectivity to NTP all the logs have correct time stamps
- time stamping service: documents or other material can be timestamped

# **5.3. Funet DNS recursive resolver service (IPv4 and IPv6)**

# **5.3.1. Abstract**

DNS resolver is needed for end host for resolving IP addresses and domain names.

#### **5.3.2. Status**

In production.

#### **5.3.3. Availability, deployment time, costs**

Available for all project participants. Please contact prior to using in order to add IP addresses to the access list. Deployment is done by end users as the Funet IP network connectivity is done and functioning. The service is included in the basic IP connectivity package with no extra fees.

Contact details:

Funet NOC  $<\infty$  (a) funet.fi $>$ , tel. +358-9-457 2704 (if usage problems)

#### **5.3.4. Description**

Funet has a end-host resolver service for IPv4 and IPv6. The service is built redundant and fail-safe. It is load-balancing on DNS level.

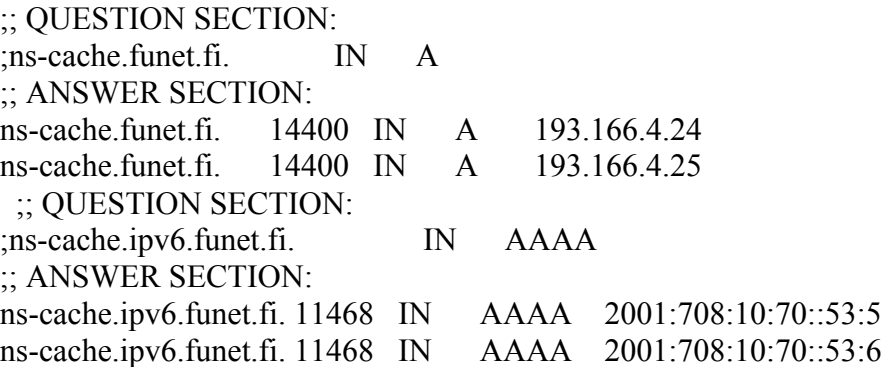

The service removes the need for configuring a local resolver.

#### **5.3.5. Use cases**

• basic configuration on end-site computers and network devices

# **5.4. TREX DNS and mail secondary service**

### **5.4.1. Abstract**

If a work package needs a new domain name or sub-domain name for some purpose, and additional external authoritative name servers and secondary mail servers for the domain, TREX can provide these services.

#### **5.4.2. Status**

Available

#### **5.4.3. Availability, deployment time, costs**

This service is available to all TREX members for no extra cost.

### **5.4.4. Contact details**

Aleksi.Suhonen@trex.fi +358456702048

### **5.4.5. Description**

The TREX name server is ns.trex.fi and the secondary mail server is minni.trex.fi.

#### **5.4.6. Use cases**

Possible use cases include domains that are not under the FI ccTLD.

#### **5.4.7. Additional information**

http://www.trex.fi/joining.html

# **6.CONTENT DELIVERY SERVICES**

# **6.1. Introduction**

Content delivery services require usually more bandwidth and more storage space than deploying and using regular services such as WWW service. Setting up this kind of content delivery infrastructure only for one research project is not feasible alone. Because of these issues, the testbed offers content delivery services, which can be utilized by all programme participants.

# **6.2. Funet Antenna service: IPTV broadcast of your own content ("Your Own Channel")**

# **6.2.1. Abstract**

Funet Antenna is an IPTV service for the Funet network. It allows Funet member organizations to receive free-to-air domestic transmissions, as well as other academic and commercial content. Broadcasting organization's own material to Funet Antenna is also possible.

#### **6.2.2. Status**

In production.

#### **6.2.3. Availability, deployment time, costs**

Service is available to Funet customer organizations. Service subscriptions are made at the organization level. For example, a person responsible for the IT management of a research institute, student housing complex, or a higher education institution, makes a contract with CSC on the service subscription. At the same time, the organization's network is checked for suitability for the multicast transmission technology utilized in Funet Antenna to save the network bandwidth

The deployment time comes out of two parts:

- agreement settlement
- technical installation or upgrade delay

The basic service is free of charge.

#### **6.2.4. Contact details**

Funet NOC  $\leq$ noc $\omega$ funet.fi>, tel. +358-9-457 2704

#### **6.2.5. Description**

Funet Antenna is a free IPTV service to Funet member organizations. It enables viewingpublic free-to-air TV channels, special Funet Antenna broadcasts and the own materialof the member organizations. The broadcasts can be seen from the viewers' own computersor television sets equipped with an IPTV set top box.

Funet Antenna enables transmission of broadcast-quality, digital television over a normaldata network. Hence, no separate television cabling is needed. The channels can also beviewed through computers connected to the Funet network. This makes the broadcasts easilyvisible in, for example, a classroom or an auditorium without digital set top boxes -in the simplest case, just by opening the IPTV portal in a web browser.

The basic service is available presuming that the organization has paid its normal television fees and a special agreement on carrying the signal is made. Currently the channels available consist of the public digital TV channels plus additional ones such as ResearchChannel, which broadcasts programs produced by American universities and research institutes around the clock. In addition, there are a growing number of events that are broadcast specially in Funet Antenna; the Open Science Forum arranged by the University of Helsinki broadcasted almost 100 hours of top lectures on three parallel channels in five days, and AssemblyTV in August 2009 was the Antenna's first HD-quality broadcast covering the whole Assembly Summer 2009 event.

Certain additional services are provided for a payment, such as IPTV set top boxes for connecting TV displays, access to additional pay TV channels, and the possibility to run an organization's own channels using a dedicated channel management system. Broadcasting organisations' own channels and programs with their own equipment is free of charge.

#### **6.2.6. Use cases**

- **i** iptv.funet.fi: Funet IPTV portal hosted by Maxisat
- Funet PERT live-CD is enabled for viewing
- test signal source for multicast usability checking

# **7.MEASUREMENT AND MONITORING SERVICES**

# **7.1. Introduction**

To ensure service availability, latency or bandwidth use, testbed also offers measurement and monitoring services to be used both with production systems and research services and hosts requiring accurate measurements and monitoring.

# **7.2. im.funet.fi – network monitoring service**

### **7.2.1. Abstract**

Im.funet.fi is a simple network quality measurement system.

### **7.2.2. Status**

In production.

### **7.2.3. Availability, deployment time, costs**

Service is available to all CSC/Funet customer organizations. The deployment time depends on the speed of changes in the customer equipment and Funet servers. The probable outcome is few days.

The service is free of charge.

#### **7.2.4. Contact details**

Funet NOC  $<\infty$ @funet.fi $>$ , tel. +358-9-457 2704

#### **7.2.5. Description**

The service consists of a pinger server and public web statistics. The pinger service sends a ping burst to the defined hosts every three minutes and saves the results. The results reflect the general usability of the connection.

The statistics go back to year 2000. In the year 2009 130 different target hosts are monitored.

#### **7.2.6. Use cases**

Statistics at public web pages:http://im.funet.fi

# **7.3. PERT Live-CD - a simple user tool for network performance analysis**

### **7.3.1. Abstract**

Funet PERT Live-CD is an end-user tool for analyzing network capabilities.

#### **7.3.2. Status**

In production.

### **7.3.3. Availability, deployment time, costs**

Funet PERT Live-CD is available to all Funet customers and research partners. The expected delivery time is few days for a physical disk or digital images. The CD is free of charge.

### **7.3.4. Contact details**

Funet NOC <noc@funet.fi>, tel. +358-9-457 2704

### **7.3.5. Description**

The Funet PERT Live-CD is a bootable Linux CD which is tuned for network testing. The user interface is intended to a user who has limited understanding of underlaying technologies. As the CD is inserted into a computer the system reboots into a graphical user interface. The user is given a simple set of options with which he can determine some basic facts on his network connectivity.

The CD gives also an opportunity to send the results directly to the Funet experts for analysis. As well, the user can open a tunnel to the Funet expert to come and take a look into the network where he is in.

The Live-CD includes a complete Linux system, which can be used to several purposes in able hands. As well, e.g. the Funet Antenna service is supported. This means that the user can have a test drive with live multicast IPTV if that service is available in the network.

#### **7.3.6. Use cases**

- the acceptance tests of the SHOK-FI network connections
- identifying problems in access networks
- delivering information to support service (PERT team)

# **7.4. iperf.funet.fi - a traffic volume based tool for network performance analysis**

# **7.4.1. Abstract**

Iperf.funet.fi is an end-user tool for analyzing network capacity.

#### **7.4.2. Status**

In production.

#### **7.4.3. Availability, deployment time, costs**

Funet Iperf-service is generally available. The deployment and start of use is dependent on

installing the client software on the end hosts. The service is free of charge.

### **7.4.4. Contact details**

Funet NOC  $<\infty$  (*Q*) funet.fi $>$ , tel. +358-9-457 2704

### **7.4.5. Description**

The iperf is an open source program, which is available at:

http://iperf.sourceforge.net/

The basic idea is to have a server which responds to the client streams. The clients are expected to install a local client program. When executed the clients generate a defined traffic stream which the server consumes or reflects. The analysis of the operation reveals some basic properties of the network connectivity.

The Funet Iperf server (iperf.funet.fi) enables the following tests:

- **IPv4 TCP: client (send) -> iperf.funet.fi**
- **IPv4 UDP: client (send) -> iperf.funet.fi**
- **IPv6 TCP:** client (send)  $\rightarrow$  iperf.funet.fi
- **IPv6 UDP: client (send) -> iperf.funet.fi**

As well, the following delayed services are available:

- iperf-delay50.funet.fi  $\geq$  25ms+25ms (typical roundtrip time from Finland to Middle Europe)
- iperf-delay150.funet.fi ->  $75$ ms+ $75$ ms (typical roundtrip time from Finland to US)

The service is pretty reliable in stream rates from 0 to 100Mbps. Higher rates are available, but the results should be taken with a grain.

#### **7.4.6. Use cases**

the network performance emergency team (PERT) work at Funet

# **7.5. Volume statistics - traffic volume summaries**

# **7.5.1. Abstract**

CSC is gathering traffic volume statistics, which are available on request.

### **7.5.2. Status**

In production.

### **7.5.3. Availability, deployment time, costs**

Service is available to all CSC/Funet customer organizations. After the request, a reply is given in few days. The service is free of charge.

# **7.5.4. Contact details**

Funet NOC  $<\infty$  (*Q*) funet.fi $>$ , tel. +358-9-457 2704

# **7.5.5. Description**

Traffic volume statistics graph from customers' interface in Funet router can be made available upon request. The statistics are gathered by 24/7/365 on all Funet routed interfaces. The information is used mainly on network monitoring and error analysis and fixing. The resolution is order of minutes.

There is no method to construct graphs (by Funet) for light paths at this point. Customers may collect statistics from light path by themselves.

In special network testing is is recommended to have an own separate system for traffic sniffering. The volume statistics service doesn't provide information on individual IP packets.

#### **7.5.6. Use cases**

- test or event verification and analysis
- vearly reports on the interface usage

# **8.REFERENCES**

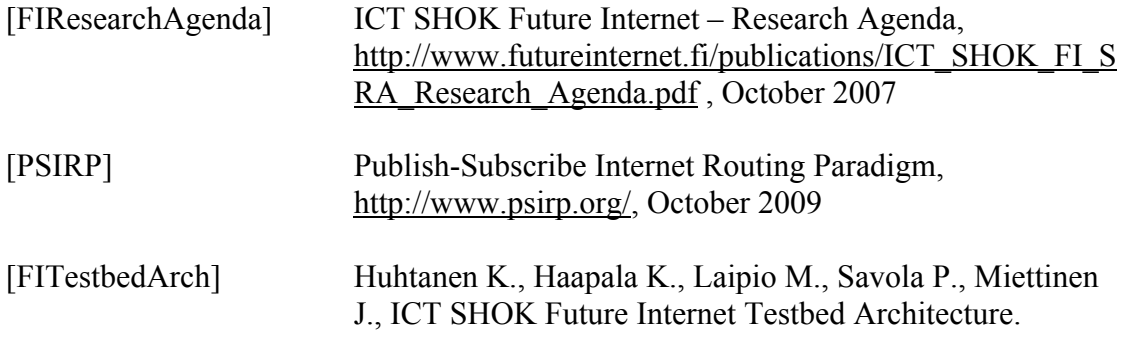